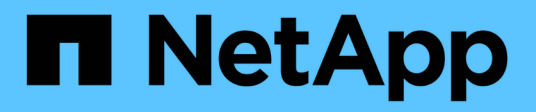

### **Présentation des messages d'erreur**

Snapdrive for Unix

NetApp October 04, 2023

This PDF was generated from https://docs.netapp.com/fr-fr/snapdriveunix/aix/concept\_error\_message\_locations.html on October 04, 2023. Always check docs.netapp.com for the latest.

# **Sommaire**

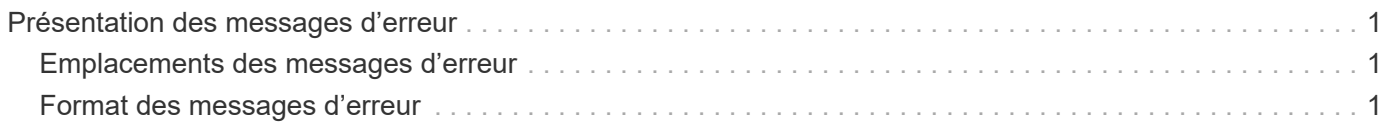

## <span id="page-2-0"></span>**Présentation des messages d'erreur**

SnapDrive pour UNIX fournit des informations sur les messages d'erreur, qui apparaissent à différents emplacements et dans différents formats.

### <span id="page-2-1"></span>**Emplacements des messages d'erreur**

SnapDrive pour UNIX fournit des informations sur les messages d'erreur en tant que sortie de commande et dans divers fichiers journaux.

SnapDrive pour UNIX fournit des informations sur les messages d'erreur aux emplacements suivants :

• Sortie de la commande

Il affiche tous les messages à la sortie d'erreur standard de la commande SnapDrive pour UNIX.

• Le journal système

SnapDrive for UNIX consigne toutes les erreurs ayant un niveau de gravité d'erreur fatale et d'erreur d'administration dans le journal système à l'aide du mécanisme syslog(3).

• Le fichier journal d'audit

Le journal d'audit enregistre les informations suivantes pour chaque commande SnapDrive pour UNIX :

- Qui l'a émis
- Quand il a été émis
- Quel était son état de sortie.

Cela est très utile pour déterminer ce qui s'est réellement passé sur un système.

• Le fichier journal de trace

Le journal de suivi enregistre des informations plus détaillées sur les erreurs qui se produisent. Le support technique NetApp utilise ce journal pour diagnostiquer les problèmes.

### <span id="page-2-2"></span>**Format des messages d'erreur**

Le format du message d'erreur vous aide à déterminer la cause de l'erreur.

SnapDrive for UNIX renvoie les informations de code d'erreur standard, qui fournissent une description plus précise de la cause de la condition d'erreur initiale. Les messages d'erreur SnapDrive pour UNIX sont conformes au format suivant :

return code message-ID error type: message text

- *return code* ID de message d'erreur SnapDrive pour UNIX lié à une valeur d'état de sortie qui indique la cause de base de la condition d'erreur.
- *message-ID* Un identifiant unique utilisé par le support technique NetApp pour localiser le code spécifique qui a généré l'erreur. Si vous devez contacter le support technique NetApp, NetApp vous

recommande d'enregistrer le message ayant accompagné le message d'erreur.

- *error type* Spécifie le type d'erreur rencontrée par SnapDrive pour UNIX. Les valeurs de retour sont les suivantes :
	- *Warning* SnapDrive pour UNIX a exécuté la commande mais a émis un avertissement sur des conditions qui peuvent nécessiter votre attention.
	- *Command* SnapDrive pour UNIX n'a pas pu exécuter la commande en raison d'une erreur dans la ligne de commande. Vérifiez le format de la ligne de commande et les variables pour vous assurer qu'elles sont correctes.
	- *Admin* SnapDrive pour UNIX n'a pas pu exécuter la commande en raison d'incompatibilités dans la configuration système. Contactez votre administrateur système pour vérifier vos paramètres de configuration.
	- *Fatal* SnapDrive pour UNIX n'a pas pu exécuter la commande en raison d'une condition inattendue. Les erreurs fatales sont rares. Si une erreur fatale se produit et que vous rencontrez des problèmes pour résoudre ce problème, contactez le support technique de NetApp pour obtenir de l'aide.
- *message text*--informations expliquant l'erreur. Ce texte peut inclure des informations provenant d'un autre composant afin de fournir plus de détails sur l'erreur. Par exemple, si un argument de ligne de commande tel qu'un groupe de disques est manquant, le message d'erreur vous indique ce qui est manquant. Ou la fonction Manage ONTAP APIs utilisée par SnapDrive pour UNIX pour contrôler le système de stockage peut fournir du texte supplémentaire pour expliquer l'erreur. Dans ce cas, le texte suit le message d'erreur SnapDrive de base pour UNIX.

#### **Exemple de message d'erreur**

Il s'agit d'un message d'erreur dans SnapDrive pour UNIX.

Le message suivant indique un problème à l'invite de commande. L'ID du message est 0001-377.

```
Return Code: 43
0001-377 Command error: Disk group name dg2 is already in use or
conflicts with another entity.
```
#### **Informations sur le copyright**

Copyright © 2023 NetApp, Inc. Tous droits réservés. Imprimé aux États-Unis. Aucune partie de ce document protégé par copyright ne peut être reproduite sous quelque forme que ce soit ou selon quelque méthode que ce soit (graphique, électronique ou mécanique, notamment par photocopie, enregistrement ou stockage dans un système de récupération électronique) sans l'autorisation écrite préalable du détenteur du droit de copyright.

Les logiciels dérivés des éléments NetApp protégés par copyright sont soumis à la licence et à l'avis de nonresponsabilité suivants :

CE LOGICIEL EST FOURNI PAR NETAPP « EN L'ÉTAT » ET SANS GARANTIES EXPRESSES OU TACITES, Y COMPRIS LES GARANTIES TACITES DE QUALITÉ MARCHANDE ET D'ADÉQUATION À UN USAGE PARTICULIER, QUI SONT EXCLUES PAR LES PRÉSENTES. EN AUCUN CAS NETAPP NE SERA TENU POUR RESPONSABLE DE DOMMAGES DIRECTS, INDIRECTS, ACCESSOIRES, PARTICULIERS OU EXEMPLAIRES (Y COMPRIS L'ACHAT DE BIENS ET DE SERVICES DE SUBSTITUTION, LA PERTE DE JOUISSANCE, DE DONNÉES OU DE PROFITS, OU L'INTERRUPTION D'ACTIVITÉ), QUELLES QU'EN SOIENT LA CAUSE ET LA DOCTRINE DE RESPONSABILITÉ, QU'IL S'AGISSE DE RESPONSABILITÉ CONTRACTUELLE, STRICTE OU DÉLICTUELLE (Y COMPRIS LA NÉGLIGENCE OU AUTRE) DÉCOULANT DE L'UTILISATION DE CE LOGICIEL, MÊME SI LA SOCIÉTÉ A ÉTÉ INFORMÉE DE LA POSSIBILITÉ DE TELS DOMMAGES.

NetApp se réserve le droit de modifier les produits décrits dans le présent document à tout moment et sans préavis. NetApp décline toute responsabilité découlant de l'utilisation des produits décrits dans le présent document, sauf accord explicite écrit de NetApp. L'utilisation ou l'achat de ce produit ne concède pas de licence dans le cadre de droits de brevet, de droits de marque commerciale ou de tout autre droit de propriété intellectuelle de NetApp.

Le produit décrit dans ce manuel peut être protégé par un ou plusieurs brevets américains, étrangers ou par une demande en attente.

LÉGENDE DE RESTRICTION DES DROITS : L'utilisation, la duplication ou la divulgation par le gouvernement sont sujettes aux restrictions énoncées dans le sous-paragraphe (b)(3) de la clause Rights in Technical Data-Noncommercial Items du DFARS 252.227-7013 (février 2014) et du FAR 52.227-19 (décembre 2007).

Les données contenues dans les présentes se rapportent à un produit et/ou service commercial (tel que défini par la clause FAR 2.101). Il s'agit de données propriétaires de NetApp, Inc. Toutes les données techniques et tous les logiciels fournis par NetApp en vertu du présent Accord sont à caractère commercial et ont été exclusivement développés à l'aide de fonds privés. Le gouvernement des États-Unis dispose d'une licence limitée irrévocable, non exclusive, non cessible, non transférable et mondiale. Cette licence lui permet d'utiliser uniquement les données relatives au contrat du gouvernement des États-Unis d'après lequel les données lui ont été fournies ou celles qui sont nécessaires à son exécution. Sauf dispositions contraires énoncées dans les présentes, l'utilisation, la divulgation, la reproduction, la modification, l'exécution, l'affichage des données sont interdits sans avoir obtenu le consentement écrit préalable de NetApp, Inc. Les droits de licences du Département de la Défense du gouvernement des États-Unis se limitent aux droits identifiés par la clause 252.227-7015(b) du DFARS (février 2014).

#### **Informations sur les marques commerciales**

NETAPP, le logo NETAPP et les marques citées sur le site<http://www.netapp.com/TM>sont des marques déposées ou des marques commerciales de NetApp, Inc. Les autres noms de marques et de produits sont des marques commerciales de leurs propriétaires respectifs.